# **Accessing Your O'Reilly Safari Textbook**

The first time you access your textbook should be through the library portal. Once you have created an O'Reilly account, and saved your textbook to that account, you can bookmark that website and go there directly to access that textbook and any textbook for future classes.

- Go to EGCC.edu
- Click on Gateway
- Scroll down and click on Library

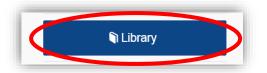

Click on Search EGCC Library Resources

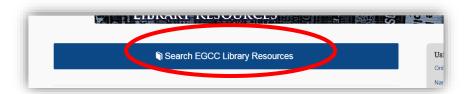

## Click on OhioLINK

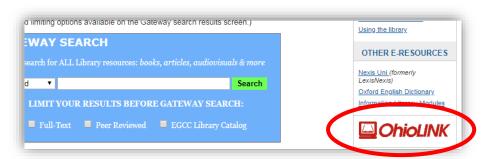

#### Click on Research Databases

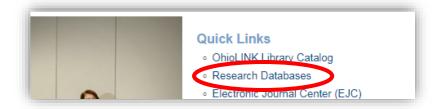

#### Select Eastern Gateway Community College from the institution drop down list

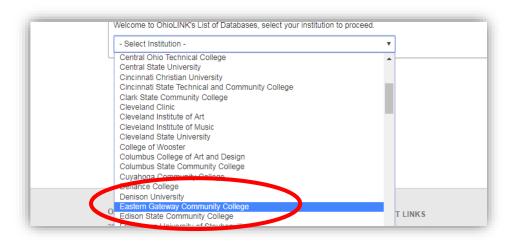

### Click Click Here

| Eastern Gateway           | Community College           |                    |  |
|---------------------------|-----------------------------|--------------------|--|
| Your Institution does not | ave a local A-Z. Please use | OhioLINK A-Z list. |  |
|                           |                             |                    |  |
| Listing of OhioLINI       | K Provided Research         | Databases          |  |
|                           |                             |                    |  |
| For listing of One UNK pr | ovided Research Databases.  |                    |  |

- Choose O for O'Reilly
- Click on O'Reilly Safari Learning Platform

|                                         | <u>ect   Browse by Type   Help</u> |
|-----------------------------------------|------------------------------------|
| By Name: <u>0-9 A B C D E F G H I J</u> | IKLMIOPORSIUVW)                    |

You will then reach the Welcome Screen. Enter your Eastern Gateway Community College email address and click on Let's Go. The page will welcome you. If it tells you that you are already have an existing account, click on Already a user? Click here.

| o'reilly' Safari                                                                                                    | OREILLY Safari                                                                                                    |
|----------------------------------------------------------------------------------------------------|----------------------------------------------------------------------------------------------------|
| Welcome!<br>Get instant access through your library.<br>Just enter your academic institution email below:                 | Welcome to the O'Reilly Learning<br>Platform!                                                                                                    |
| Academic email Already a user? Click here. We will use your personal data in accordance with our Privacy Policy. Let's Go | Your institution provides you free access to our 35K+ books, 30K+ hours of<br>video, curated learning paths, case studies, interactive tutorials, audio books,<br>and O'Reilly conference videos!<br>Got It |

Go to your EGCC email and complete your O'Reilly account creation by clicking the box, Finish creating your free account and set up a password. You will then have a username and password to use next time you log in. (It may take several hours to a day to get this email.)

| npose                                                                                                    |                                                                                                    |                                                                                    |                                                                                          |  |  |
|----------------------------------------------------------------------------------------------------|----------------------------------------------------------------------------------------------------|------------------------------------------------------------------------------------|------------------------------------------------------------------------------------------|--|--|
|                                                                                                    | Primary                                                                                                    | Social                                                                             | Promotions                                                                               |  |  |
| se Inbox                                                                                                    | How Does GPS Actually Work and Why Many GPS Devices are About to Stop Working on Applications and an application of the stop working on Applications and the stop working on Applications and the st |                                                                                    |                                                                                          |  |  |
| х                                                                                                    | 🗌 📩 Safari Learning Pla.                                                                                                    | Your Safari Access -                                                               | Activation Required! - Just one more simple step Welcome to Safari—just one more step! H |  |  |
| rred                                                                                                    | 🗌 🔬 me                                                                                                    | (in this is) here is                                                               | www.slugesette.com/11077/fs.com/10-msgmmeent-urynugs-to-brighten-up-your-home            |  |  |
| ozed                                                                                                    | Chally Miller                                                                                                    | Dop't Forgoti Your Of                                                              | ioNET membarahin includes access to our Training Arabiva – Hi Datricia. The orign autumn |  |  |
| Use Safari to stay ahead. With on-the-go and on-demand access to thousands of<br>books, videos, expert-curated courses, and interactive learning environments, Safari<br>will assist you throughout your studies and prepare you for a successful career. |                                                                                                    |                                                                                    |                                                                                          |  |  |
|                                                                                                    | ert-curated courses, and interactive learning                                                                                                    | environments, Safari                                                               | * indicates a required field                                                             |  |  |
|                                                                                                    | ert-curated courses, and interactive learning                                                                                                    | environments, Safari                                                               | * Password                                                                               |  |  |
|                                                                                                    | ert-curated courses, and interactive learning<br>ighout your studies and prepare you for a su                                                                                                    | environments, Safari                                                               |                                                                                          |  |  |
| Finish creating you At O'Reilly, we pride                                                                                                    | ert-curated courses, and interactive learning<br>ighout your studies and prepare you for a su<br>r free account<br>e ourselves on our commitment to protecting                                                                                                    | environments, Safari<br>uccessful career.<br>9 your privacy. Our                   | * Password                                                                               |  |  |
| Finish creating you<br>At O'Reilly, we pride<br>data governance an                                                                                                    | ert-curated courses, and interactive learning<br>ighout your studies and prepare you for a su<br>r free account                                                                                                    | environments, Safari<br>uccessful career.<br>g your privacy. Our<br>ues and how we | Password Password number or special character.                                           |  |  |

- Go to <u>https://learning.oreilly.com</u> or <u>https://learning.oreilly.com/accounts/login</u>
- Enter your EGCC email address and your newly created password. If you are working on your own personal computer, you can click on the box next to Remember Me if you wish to save your login information.
- You can bookmark the login page on your computer's browser to be able to easily return.

| ← → C ☆ A https://learning.oreilly.com/accounts/login/                                                                                  |                     | ☆         |
|----------------------------------------------------------------------------------------------------|---------------------|-----------|
| 🔛 Apps 🧧 Resources 🧧 Home 📮 Information Literacy 📃 Mentoring 🧧 Makerspace Learni 📑 Search Engines 📑 Misc 📮 Library Presentations 🦸 EGCC | 🝐 My Drive - Google | »         |
| O'REILLY®                                                                                                    |                     |           |
| Safari                                                                                                    | START A FREE TRIAL  | GET SAFAR |
|                                                                                                    |                     |           |
| Sign In                                                                                                    |                     |           |
| If your workplace integrates with Safari Single Sign On, sign in with just your email below.                                            |                     |           |
| Username or Email Address                                                                                                    |                     |           |
| Forgot Password?                                                                                                    |                     |           |
| Password                                                                                                    |                     |           |
| SIGN IN                                                                                                    |                     |           |

- Enter the title of the book you are looking for in the search box and click the Search button.
- Find the correct textbook
- Click on the symbol to the upper right of the book to add this title to your playlist.
- When you return to O'Reilly Safari next time, you can click on playlist to list the books you have saved and can continue to read.

| REILLY®     | ۹ human resource management                                                                                                    |                                            | Filter by:                                    | : All Searc                |  |
|-------------|----------------------------------------------------------------------------------------------------|--------------------------------------------|-----------------------------------------------|----------------------------|--|
| Browse      |                                                                                                    |                                            |                                               | ö                          |  |
| Recommended | Human Resource Managerr<br>By Stewart Greg L. and Brown H                                                                                                    | -                                          |                                               | Communication              |  |
| Playlists   | and the second second se |                                            |                                               | • Add to a new playlist    |  |
| History     | Write the first review<br>John Wiley & Sons December 2013                                                                                                    |                                            |                                               |                            |  |
| Topics      | Human Resource Management: Linking Str                                                                                                    | ategy to Practice 3e is designed to help s | tudents understand traditional <b>human</b> i | resource concepts within a |  |